Документ подписан простой электронной подписью Информация о владельце: ФИО: Пономарева Светлана Викторовна Должность: Проректор по УР и НО Дата подписания: 20.09.2023 20:52:27 Уникальный программный ключ: bb52f959411e64617366ef2977b97e87139b1a2d

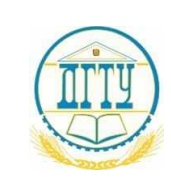

# МИНИСТЕРСТВО НАУКИ И ВЫСШЕГО ОБРАЗОВАНИЯ РОССИЙСКОЙ ФЕДЕРАЦИИ

# **ФЕДЕРАЛЬНОЕ ГОСУДАРСТВЕННОЕ БЮДЖЕТНОЕ ОБРАЗОВАТЕЛЬНОЕ УЧРЕЖДЕНИЕ ВЫСШЕГО ОБРАЗОВАНИЯ**

# **«ДОНСКОЙ ГОСУДАРСТВЕННЫЙ ТЕХНИЧЕСКИЙ УНИВЕРСИТЕТ»**

**(ДГТУ)** АВИАЦИОННЫЙ КОЛЛЕДЖ

## УТВЕРЖДАЮ

Директор колледжа

\_\_\_\_\_\_\_\_\_\_\_\_\_\_\_ А.И.Азарова

личная подпись инициалы, фамилия

 $\kappa$  » 2021 г.

## **Фонд оценочных средств**

## **по дисциплине**

## ОП.04 Основы алгоритмизации и программирования

основной образовательной программы (ООП) по специальности СПО 09.02.07 Информационные системы и программирование

базовой подготовки

# Ростов-на-Дону 2021 $r$

# СОДЕРЖАНИЕ

- 1. Паспорт фонда оценочных средств
- 2. Комплект фонда оценочных средств

# 1 Паспорт фонда оценочных средств

## 1 Область применения комплекта оценочных средств

Комплект контрольно-оценочных средств предназначен для оценки результатов освоения учебной дисциплины ОП.04 Основы алгоритмизации и программирования основной образовательной программы по специальности 09.02.07 Информационные системы и программирование.

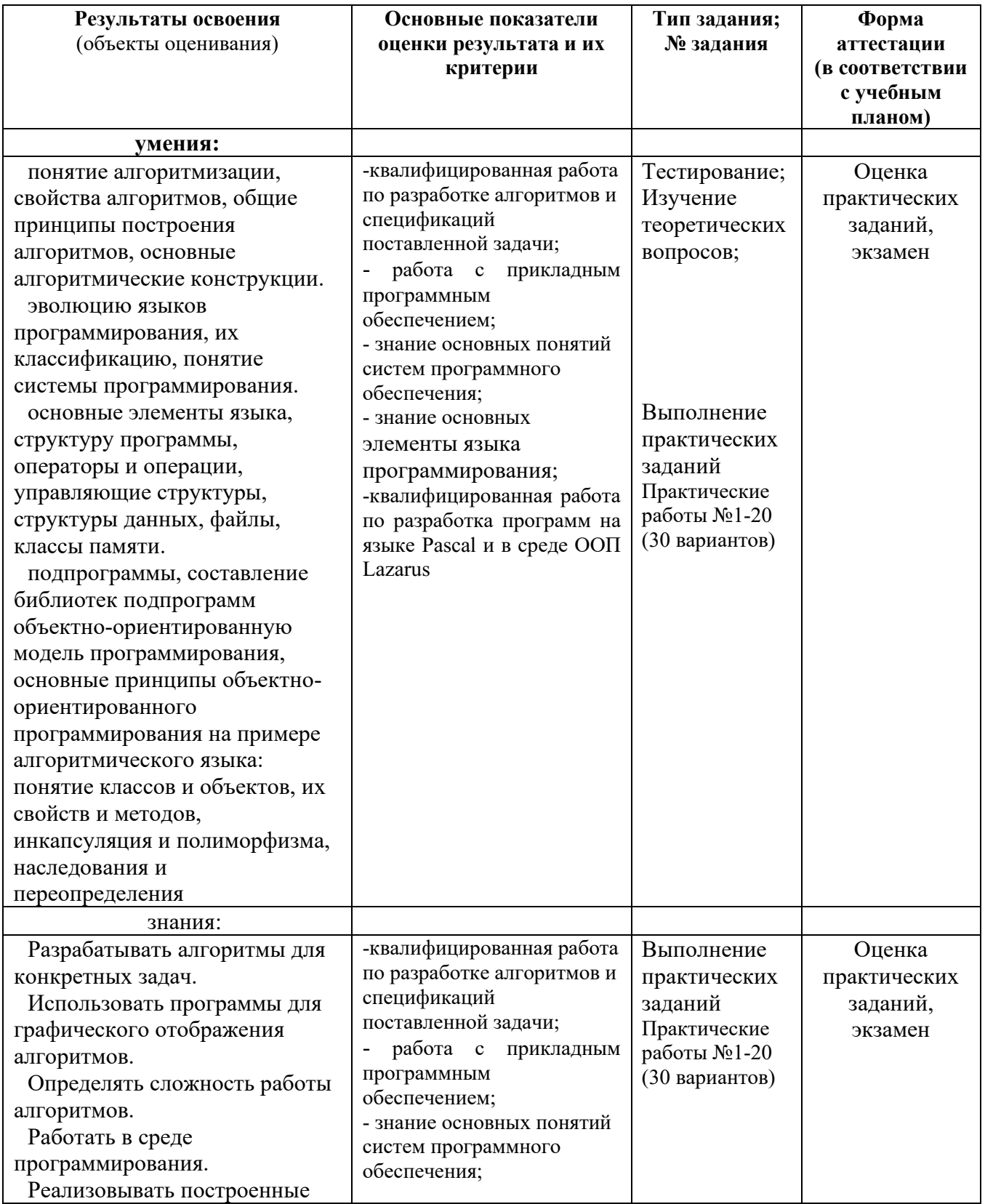

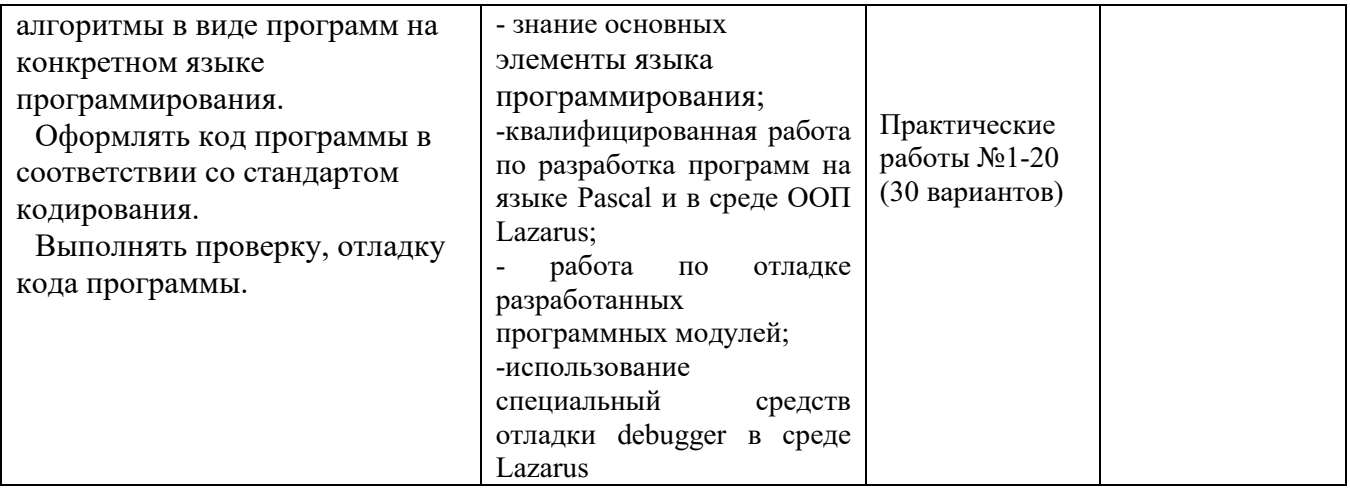

### **2. Комплект фонда оценочных средств**

## **2.1 Задания для контроля и оценки освоения умений и усвоения знаний по дисциплине ОП.04. Основы алгоритмизации и программирования**

Задания для контроля оценки освоения умений и усвоения знаний включают задания и практические работы . Вариативность заданий определяется набором индивидуальных заданий для создания программных модулей. Учебным планом предусмотрено выполнение 37 практических работ по ОП.04. Основы алгоритмизации и программирования . Содержание всех практических работ приведено в методической разработке по выполнению практических работ

Для проведения промежуточной аттестации разработаны теоретические вопросы и практические задания.

### **2.2 Задания для проведения экзамена**

Форма экзамена – устный, по билетам.

Условия выполнения задания

- 1. Место выполнения: Задания выполняются в учебной аудитории, наличие компьютеров не является обязательным.
- 2. Максимальное время выполнения: не более 60 мин.
- 3. Источники информации, разрешенные к использованию на экзамене: отсутствуют.

#### **2.2.1 Перечень теоретических вопросов**

1. Обзор языков программирования. Области применения языков программирования.

2. Стандарты языков программирования. Среда проектирования. Компиляторы и интерпретаторы.

3. Жизненный цикл программы

4. Основные этапы решения задач на компьютере.

5. Структура программы на языке Pascal. Типы данных. Простые типы данных. Структурированные типы данных

6. Операции и выражения. Правила формирования и вычисления выражений. Ввод и вывод данных. Оператор присваивания.

7. Условный оператор. Оператор выбора.

8. Три типа циклов.Цикл с постусловием. Цикл с предусловием.

9. Цикл с параметром. Вложенные циклы

10. Массивы. Обработка одномерных массивов.

11. Двумерные массивы. Индексы элементов массива.

12. Строки. Стандартные процедуры и функции для работы со строками.

13. Структурированный тип данных – множество. Операции над множествами

14. Комбинированный тип данных – запись.

15. Файлы последовательного доступа. Файлы прямого доступа

16. Общие сведения о подпрограммах. Определение и вызов подпрограмм. Область видимости и время жизни переменной. Механизм передачи параметров.

17. Организация функций. Особенности работы с функциями.

18. Рекурсия. Программирование рекурсивных алгоритмов.

19. Основы структурного программирования. Методы структурного программирования

20. Модульное программирование. Понятие модуля. Структура модуля. Компиляция и компоновка программы

21. Основные понятия и применение динамически распределяемой памяти. Создание и удаление динамических переменных.

22. Указатели. Описание указателей. Структуры данных на основе указателей.

23. Основные принципы ООП: инкапсуляция, наследование, полиморфизм.

24. Классы объектов. Компоненты и их свойства

25. Панель компонентов и их свойства. Окно кода проекта. Состав и характеристика проекта. Настройка среды и параметров проекта

26. Свойства компонентов. Виды свойств. Синтаксис определения свойств. Назначения свойств и их влияние на результат. Управление объектом через свойства.

27. Создание интерфейса пользователя. Типы интерфейсов.

28. Классы ООП: виды, назначение, свойства, методы, события

29. Тестирование и отладка приложения. Принципы тестирования. Сценарий тестирования.

30. Разработка функционального интерфейса приложения. Создание интерфейса приложения.

### Практические задания

1.С клавиатуры вводятся три целых числа- а,в,с. Составьте программу для определения и вывода на экран результата:

- Найти сумму тех из них, которые отрицательны
- есть ли среди них число 15?
- Хотя бы лва числа  $\geq 10$ ?
- является ли число а делителем числа с?

2. С клавиатуры вводятся три целых числа- а,в,с. Составьте программу для определения и вывода на экран результата:

- является ли число а делителем числа в?
- Хотя бы два числа  $\geq 10$ ?
- Найти произведение и количество тех из них, которые лежат в диапазоне от 1 до 10
- Числа расположены по убыванию?
- Лежат ли эти числа вне лиапазона от 10 ло 20?

3. Дан номер месяца — целое число в диапазоне 1-12 (1 — январь, 2 — февраль и т. д.). Вывести название соответствующего времени года («зима», «весна», «лето», «осень»).

4. Дано целое число N и набор из N целых чисел. Вывести в том же

порядке номера всех нечетных чисел из данного набора и количество К таких чисел

5. Дано целое число N и набор из N целых чисел, содержащий по крайней мере два нуля. Вывести сумму чисел из данного набора, распо-ложенных между первым и последним нулем (если первый и последний нули идут подряд, то вывести 0).

6. 
$$
P = \cos x * \cos 2x^2 * \cos 3x^3 * ... * \cos mx^m
$$

7. 
$$
T = \frac{k!}{1!+2!+3!+\ldots+n}
$$

8. Задано 8 чисел. Заменить все положительные числа максимальным среди заданных числом

9. В течение недели измерялась температура воздуха, найти среднюю температуру за неделю

10. Теплоход был в пути 9 лней. Известно расстояние, пройденное в каждый день. Определить среднюю скорость теплохода, если известно, что он шел без остановок

11. Задан многоугольник координатами своих вершин, состоящий из нескольких треугольников.

Используя процедуры и функции вычислить его площадь, периметр и вывести длину самой большой и маленькой линейной сторон. Вывести значения площадей фигур его составляющих. Выбрать самую большую площадь. Расположить длины линейных сторон и периметров в порядке убывания.

12. Лана последовательность а1.а2.....а9. Отобрать из неё элементы, которые представляют собой чётные.

положительные и кратные 5 числа. Напечатать эти элементы и их номера в последовательности и их произведение. Вывести их количество, и сообщение, если таких чисел нет.

13. Дана последовательность a1, a2, ..., a12. Отобрать из них отрицательные и кратные 3 числа ai. Напечатать сумму таких аі, сами числа и индексы. Вывести сообщение, если таких чисел нет

14. Массив целых чисел отсортировать по возрастанию и определить число соседствующих простых чисел с суммой меньше 30. Вывести исходный, отсортированный массив и пары чисел.

15. Дан массив целых чисел А(i). Сформировать новый массив из индексов чисел исходного массива равных **MAX-MIN**. Вывести исходный и новый массивы и сообщение, если новый массив пуст, т.е. таких чисел нет

16. Дано число. Найти сумму и количество четных цифр, стоящих на нечетных местах в записи исходного числа.

17. Дано число. Получить новое число, удалив из записи простые цифры числа.

18. Дан текст, в котором в словах слоги разделены "-". Разделители слов могут быть любые. Распечатать слова, упорядоченные, в порядке убывания, по количеству слогов

19. Дан текст, содержащий следующую информацию: фамилия пробел число рождения точка месяц рождения точка год рождения. Распечатать фамилии в алфавитном порядке, кого надо поздравить с днем рождения в ноябре

20. Дан массив целых чисел А(i). Сформировать новый массив из индексов чисел исходного массива равных **MAX-MIN**. Вывести исходный и новый массивы и сообщение, если новый массив пуст, т.е. таких чисел нет

21. Разработать проект для информационной системы **«Студенты»,** используя компоненты ListBox - Списки . Ввести следующие исходные данные - ФИО студента, группа, академическая стипендия (если нет, то ноль), дата рождения и наличие социальной стипендии (да/нет). Размер социальной стипендии задается на форме.

Вывести следующую информацию:

- Всех студентов, получающих стипендию с учетом социальной;
- Студентов, не получающих стипендию;
- Список студентов указанной пользователем группы;

22. Дано число. В зависимости от включенных флажков вычислить количество цифр «4» или «7» в записи

числа, или вывести сообщение, что таких цифр нет. Вывести сумму нечетных цифр, а также – их количество. Вывести делители числа

23. На форме вводится массив целых чисел через диалоговое окно и отображается в компонент ListBox1 – список1. Перенести в новый список – в список 2 все элементы большие 50 и меньшие 100. Вывести их количество. Проверить и вывести сообщение – является ли четной сумма всех элементов исходного списка 24. На форме вводится массив целых чисел через диалоговое окно и отображается в компонент ListBox1 –список1. Массив включает нулевые элементы. Создать новый список из номеров этих нулевых элементов. Вывести их количество. Проверить и вывести сообщение – являются ли четными максимальный и минимальный элементы

25. Ввести в компоненты **StringGrid1** и **StringGrid2** исходные числа, используя функцию InputBox. Вывести в StringGrid3 суммы чисел двух таблиц Ввод, формирование и очистка матриц выполняется в соответствии с пунктами меню. По включенным радиокнопкам выводить на форму MAX и MIN элементы 3-ой строки исходных матриц.

26. Ввести в компонент **StringGrid1** исходные числа, используя функцию InputBox().

В компонент **StringGrid2** в соответствующие клетки занести размерности каждого числа. Ввод,

формирование и очистка матриц выполняется в соответствии с пунктами меню. Найти сумму элементов 1-й строки и 2-го столбца

27. Дан текст. Найти количество слов в тексте, считая, что разделителем может быть «\*» , найти количество букв «и» в тексте и заменить их на букву «к». Если таких букв нет, то выводить сообщение. Выводить длину текста на форму

28. Дана последовательность, каждое слово зашифровать след. образом:

\*Если слово состоит из 1 буквы, то символ шифруется символом, у которого код на 1 меньше;

\*Если в слове больше 2-х букв, то 2 рядом стоящие согласные меняем местами;

\*Если в слове 2 буквы, то они меняются местами.

29. Дан файл "студент". Распечатать всех однофамильцев. Распечатать фамилии всех студентов, у которых совпадают и имя и фамилия.

30. Дан файл SKLAD.TXT. Рассчитать по каждому номенклатуpному номеpу наличие изделий в количественном и стоимостном выpажениях на пеpвое число каждого месяца.

#### **2.2.2 Критерии оценивания экзаменационного задания**

#### **Оценка за теоретический вопрос выставляется:**

*«отлично***»** - если студент правильно, четко, аргументировано и в полном объеме изложил содержание теоретического вопроса, а также убедительно ответил на дополнительные вопросы;

*«хорошо»* - если студент правильно, но не достаточно полно изложил содержание теоретического вопроса, а также не точно ответил на дополнительные вопросы;

*«удовлетворительно***»** - если студент изложил только основные моменты из теоретического вопроса;

*«неудовлетворительно***»** - ответ не соответствует изложенным выше критериям.

## **Оценка за выполнение практического задания выставляется:**

*«отлично»* - если студент выполнил все этапы решения практического задания и получен верный ответ или иное требуемое представление результата работы;

*«хорошо***»** - если студент выполнил задание полностью или большую его часть (свыше 85 %), но при выполнении обнаружились некоторые неточности в применении технологических моделей, приемов и алгоритмов в рамках поставленной задачи или работа выполнена полностью, но использованы наименее оптимальные подходы к решению поставленной задачи;

*«удовлетворительно***»** - если студент выполнил задание не полностью, допущено более трех ошибок, но студент владеет основными навыками работы, требуемыми для решения поставленной задачи;

*«неудовлетворительно***»** - если студентом допущены существенные ошибки, показавшие, что он не владеет обязательными знаниями, умениями и навыками в применении технологических моделей и алгоритмов в решении поставленной задачи или значительная часть работы выполнена не самостоятельно.

#### **Общая оценка выставляется:**

**«***отлично»* - если студент за выполнение практического задания оценен «отлично», а за теоретические вопросы – не ниже «хорошо»;

**«***хорошо***»** - если студент за выполнение практического задания оценен «хорошо», а за теоретические вопросы – не ниже «удовлетворительно»;

*«удовлетворительно***»** - если студент за выполнение практического задания и теоретического вопроса оценен не ниже «удовлетворительно»;

**«***неудовлетворительно»* **-** если студент за выполнение практического задания и ответа на теоретический вопрос оценен ниже «удовлетворительно».

## 2.3 Задания для проведения дифференцированного зачета 2.3.1 Перечень теоретических вопросов

1. Обзор языков программирования. Области применения языков программирования.

2. Стандарты языков программирования. Среда проектирования. Компиляторы и интерпретаторы.

3. Жизненный цикл программы

4. Основные этапы решения задач на компьютере.

5. Структура программы на языке Pascal. Типы данных. Простые типы данных. Структурированные типы данных

6. Операции и выражения. Правила формирования и вычисления выражений. Ввод и вывод данных. Оператор присваивания.

7. Условный оператор. Оператор выбора. Пример

8. Три типа циклов. Цикл с постусловием. Цикл с предусловием.

9. Цикл с параметром. Вложенные циклы. Пример.

10. Массивы. Обработка одномерных массивов.

11. Двумерные массивы. Индексы элементов массива.

12. Строки. Стандартные процедуры и функции для работы со строками. Пример

13. Структурированный тип данных - множество. Операции над множествами

14. Комбинированный тип данных - запись. Пример

15. Файлы последовательного доступа. Файлы прямого доступа

16. Общие сведения о подпрограммах. Определение и вызов подпрограмм. Область видимости и время жизни переменной. Механизм передачи параметров. Пример

17. Организация функций. Особенности работы с функциями. Пример

18. Рекурсия. Программирование рекурсивных алгоритмов.

19. Основы структурного программирования. Методы структурного программирования

20. Модульное программирование. Понятие модуля. Структура модуля. Компиляция и компоновка программы

#### Практические задания

1.С клавиатуры вводятся три целых числа- а,в,с. Составьте программу для определения и вывода на экран результата:

- Найти сумму тех из них, которые отрицательны
- есть ли среди них число 15?
- Хотя бы два числа >=10?
- является ли число а делителем числа с?

2. С клавиатуры вводятся три целых числа- а,в,с. Составьте программу для определения и вывода на экран результата:

- является ли число а делителем числа в?
- Хотя бы два числа  $\geq 10$ ?
- Найти произведение и количество тех из них, которые лежат в диапазоне от 1 до 10
- Числа расположены по убыванию?
- Лежат ли эти числа вне диапазона от 10 до 20?

3. Дан номер месяца — целое число в диапазоне 1-12 (1 — январь, 2 — февраль и т. д.). Вывести название соответствующего времени года («зима», «весна», «лето», «осень»).

4. Лано целое число N и набор из N целых чисел. Вывести в том же

порядке номера всех нечетных чисел из данного набора и количество К таких чисел.

5. Дано целое число N и набор из N целых чисел, содержащий по крайней мере два нуля. Вывести сумму чисел из данного набора, распо-ложенных между первым и последним нулем (если первый и последний

нули идут подряд, то вывести 0).

6. 
$$
P = \cos x * \cos 2x^2 * \cos 3x^3 * ... * \cos mx^m
$$

7. 
$$
T = \frac{1!+2!+3!+...+n!}{1!+2!+3!+...+n!}
$$

8. Задано 8 чисел. Заменить все положительные числа максимальным среди заданных числом

9. В течение недели измерялась температура воздуха, найти среднюю температуру за неделю

10. Теплоход был в пути 9 дней. Известно расстояние, пройденное в каждый день. Определить среднюю скорость теплохода, если известно, что он шел без остановок

11. Залан многоугольник координатами своих вершин, состоящий из нескольких треугольников.

Используя процедуры и функции вычислить его плошаль, периметр и вывести длину самой большой и маленькой линейной сторон. Вывести значения площадей фигур его составляющих. Выбрать самую большую площадь. Расположить длины линейных сторон и периметров в порядке убывания.

12. Лана последовательность а1.а2.....а9. Отобрать из неё элементы, которые представляют собой чётные. положительные и кратные 5 числа. Напечатать эти элементы и их номера в последовательности и их

произведение. Вывести их количество, и сообщение, если таких чисел нет.

13. Дана последовательность a1,a2,...,a12. Отобрать из них отрицательные и кратные 3 числа ai. Напечатать сумму таких аі, сами числа и индексы. Вывести сообщение, если таких чисел нет

14. Массив целых чисел отсортировать по возрастанию и определить число соседствующих простых чисел с суммой меньше 30. Вывести исходный, отсортированный массив и пары чисел.

15. Дан массив целых чисел A(i). Сформировать новый массив из индексов чисел исходного массива равных MAX-MIN. Вывести исходный и новый массивы и сообщение, если новый массив пуст, т.е. таких чисел нет

16. Дано число. Найти сумму и количество четных цифр, стоящих на нечетных местах в записи исходного числа.

17. Дано число. Получить новое число, удалив из записи простые цифры числа.

18. Дан текст, в котором в словах слоги разделены "-". Разделители слов могут быть любые. Распечатать слова,

упорядоченные, в порядке убывания, по количеству слогов

19. Дан текст, содержащий следующую информацию: фамилия пробел число рождения точка месяц рождения точка год рождения. Распечатать фамилии в алфавитном порядке, кого поздравить с днем рождения в ноябре. 20. Дан массив целых чисел A(i). Сформировать новый массив из индексов чисел исходного массива равных MAX-MIN. Вывести исходный и новый массивы и сообщение, если новый массив пуст, т.е. таких чисел нет

### 2.3.2 Критерии оценивания зачетного задания

#### Общая оценка по дифференцированному зачету выставляется:

«отлично» - если студент за выполнение практического задания оценен «отлично», а за теоретические вопросы - не ниже «хорошо»;

«хорошо» - если студент за выполнение практического задания оценен «хорошо», а за теоретические вопросы - не ниже «удовлетворительно»;

«удовлетворительно» - если студент за выполнение практического задания и теоретического вопроса оценен не ниже «удовлетворительно»;

«неудовлетворительно» - если студент за выполнение практического задания и ответа на теоретический вопрос оценен ниже «удовлетворительно».